## **МІНІСТЕРСТВО ОСВІТИ І НАУКИ УКРАЇНИ**

## **НАЦІОНАЛЬНИЙ ТЕХНІЧНИЙ УНІВЕРСИТЕТ «ХАРКІВСЬКИЙ ПОЛІТЕХНІЧНИЙ ІНСТИТУТ»**

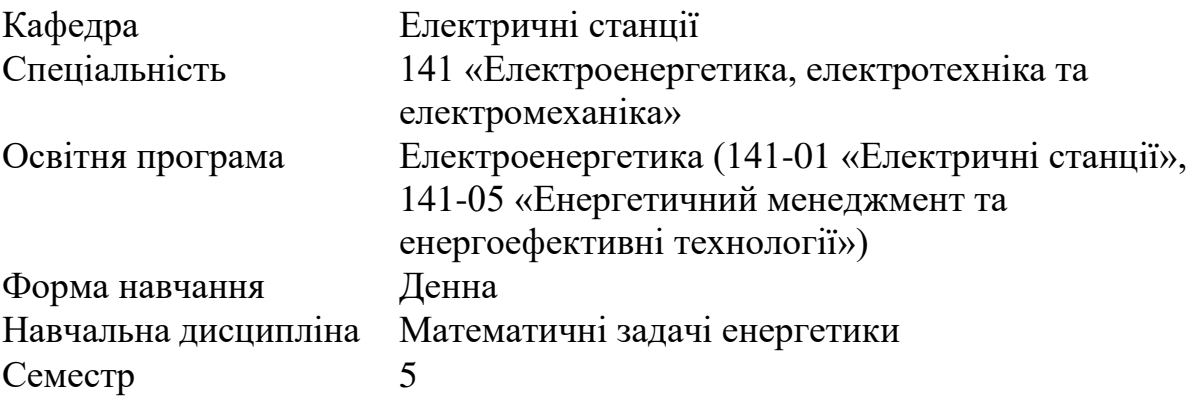

## **НАВЧАЛЬНО-МЕТОДИЧНІ МАТЕРІАЛИ ДО САМОСТІЙНОЇ РОБОТИ. ІНДИВІДУАЛЬНІ ЗАВДАННЯ**

Згідно варіанту складіть та вирішіть систему вузлових рівнянь, знайдіть напругу і потужності у вузлах, струми, потоки і втрати потужностей в гілках схеми заміщення електроенергетичної системи. Складіть баланс потужності в енергосистемі.

Початкові дані для розрахунково-графічного завдання приведені в табл. 1 – 3.

| $N_{2}$        | $N_2$           | $Z_1$ ,        | $Z_2$ ,        | $Z_3$          | $Z_4$          | $Z_5$          | $Z_6$          |
|----------------|-----------------|----------------|----------------|----------------|----------------|----------------|----------------|
| вар.           | схеми           | O <sub>M</sub> | Oм             | O <sub>M</sub> | O <sub>M</sub> | O <sub>M</sub> | O <sub>M</sub> |
| 1              | 2               | 3              | $\overline{4}$ | 5              | 6              | 7              | 8              |
| $\mathbf{1}$   | $\mathbf{1}$    | $10 + j20$     | $12 + j25$     | $15 + j30$     | $15 + j25$     | $10 + j18$     | $12 + j20$     |
| $\overline{2}$ | 5               | $15 + j25$     | $10 + j16$     | $16 + j24$     | $12 + j20$     | $15 + j30$     | $9 + j16$      |
| 3              | 3               | $10 + j20$     | $8 + j15$      | $12 + j20$     | $15 + j25$     | $12 + j24$     | $14 + j22$     |
| $\overline{4}$ | 6               | $12 + j20$     | $16 + j29$     | $14 + j25$     | $10 + j17$     | $8 + j16$      | $15 + j30$     |
| 5              | $\overline{4}$  | $12 + j22$     | $16 + j24$     | $10 + j16$     | $8 + j15$      | $15 + j30$     | $14 + j23$     |
| 6              | 8               | $9 + j20$      | $10 + j22$     | $15 + j28$     | $14 + j25$     | $10 + j18$     | $16 + j34$     |
| 7              | $\tau$          | $10 + j20$     | $12 + j20$     | $15 + j30$     | $10 + j25$     | $10 + j18$     | $8 + j15$      |
| 8              | $\overline{2}$  | $8 + j16$      | $10 + j18$     | $12 + j24$     | $9 + j20$      | $15 + j30$     | $12 + j22$     |
| 9              | $\mathbf{1}$    | $10 + j18$     | $12 + j22$     | $8 + j14$      | $14 + j25$     | $11 + j20$     | $10 + j16$     |
| 10             | 6               | $9 + j18$      | $10 + j22$     | $15 + j30$     | $14 + j24$     | $10 + j18$     | $12 + j25$     |
| 11             | 3               | $8 + j15$      | $12 + j24$     | $11 + j20$     | $14 + j26$     | $15 + j30$     | $12 + j20$     |
| 12             | $\overline{4}$  | $10 + j20$     | $13 + j25$     | $15 + j28$     | $12 + j24$     | $9 + j20$      | $11 + j22$     |
| 13             | 8               | $11 + j21$     | $10 + j20$     | $12 + j24$     | $15 + j25$     | $10 + j18$     | $18 + j35$     |
| 14             | 6               | $9 + j17$      | $11 + j22$     | $12 + j20$     | $15 + j30$     | $12 + j24$     | $10 + j21$     |
| 15             | 5               | $15 + j25$     | $15 + j28$     | $10 + j22$     | $12 + j24$     | $12 + j21$     | $14 + j28$     |
| 16             | $\overline{2}$  | $8 + j15$      | $14 + j28$     | $12 + j20$     | $12 + j25$     | $15 + j30$     | $10 + j18$     |
| 17             | $\tau$          | $10 + j20$     | $12 + j21$     | $15 + j28$     | $16 + j30$     | $10 + j18$     | $12 + j22$     |
| 18             | 3               | $9 + j18$      | $13 + j25$     | $10 + j20$     | $15 + j30$     | $12 + j24$     | $14 + j28$     |
| 19             | $8\,$           | $9 + j16$      | $15 + j30$     | $12 + j22$     | $14 + j26$     | $12 + j25$     | $16 + j30$     |
| 20             | 4               | $14 + j28$     | $12 + j24$     | $15 + j30$     | $8 + j15$      | $10 + j22$     | $11 + j20$     |
| 21             | $5\overline{)}$ | $13 + j25$     | $16 + j30$     | $12 + j24$     | $14 + j26$     | $11 + j20$     | $9 + j17$      |
| 22             | $\mathbf{1}$    | $12 + j24$     | $13 + j25$     | $11 + j20$     | $10 + j18$     | $15 + j28$     | $18 + j32$     |
| 23             | 6               | $8 + j15$      | $14 + j26$     | $10 + j16$     | $16 + j32$     | $12 + j22$     | $11 + j20$     |
| 24             | $\overline{2}$  | $10 + j19$     | $12 + j24$     | $11 + j20$     | $9 + j18$      | $17 + j35$     | $14 + j27$     |
| 25             | $\overline{7}$  | $15 + j30$     | $11 + j21$     | $16 + j32$     | $10 + j20$     | $12 + j22$     | $8 + j16$      |
| 26             | 5               | $11 + j22$     | $18 + j34$     | $9 + j20$      | $15 + j30$     | $12 + j25$     | $10 + j20$     |
| 27             | $8\,$           | $9 + j16$      | $11 + j21$     | $15 + j28$     | $13 + j25$     | $14 + j28$     | $16 + j31$     |
| 28             | 3               | $10 + j20$     | $15 + j30$     | $12 + j24$     | $14 + j25$     | $16 + j31$     | $9 + j18$      |
| 29             | 6               | $8 + j15$      | $15 + j28$     | $11 + j20$     | $20 + j35$     | $12 + j25$     | $14 + j27$     |
| 30             | $\tau$          | $12 + j22$     | $14 + j27$     | $16 + j30$     | $13 + j25$     | $9 + j16$      | $10 + j18$     |

Таблиця 1 – Номери варіантів, номери схем і значення опірив ліній

№ вар. *U*б, кВ  $J_{a\Delta}$  /  $J_{rA}$ , кА *Ja*В / *Jr*В, кА *Ja*С /  $J_{rC}$ , кА  $J_{\text{aEC1}}/$  $J_{rEcl}$ , кА  $J_{aEc2}$  /  $J_{rEc2}$ , кА 1 2 3 4 5 6 7 1 110 0,2922 / 0,1521 0,4099/ 0,2049 0,3512/ 0,1725 0,7505/ 0,4503 Базовий вузол 2 115 0,4421 / 0,2299 0,3711 / 0,1861 Базовий вузол 0,6812 / 0,4087 0,4916 / 0,295 3 115 Базовий вузол 0,4235 / 0,2118 0,2313 / 0,1299 0,4721 / 0,2833 0,5416 / 0,325 4 110 0,3536 / 0,1821 0,2624/ 0,1313 0,4133 / 0,2177 Базовий вузол 0,6018 / 0,3689 5 110 0,2852 / 0,1525 0,4212 / 0,2106 0,3399 / 0,1699 0,7271 / 0,4363 Базовий вузол 6 115 0,4077 / 0,2041 0,2599 / 0,1399 0,3507 / 0,1787 Базовий вузол 0,6507 / 0,3935 7 110 0,3655 / 0,1877 Базовий вузол 0,2503 / 0,1253 0,4399 / 0,264 0,3055 / 0,1833 8 115 0,4533 / 0,2265 0,3499 / 0,1749 Базовий вузол 0,6499 / 0,391 0,5146 / 0,3088 9 115 0,2753 / 0,1379 0,4222 / 0,2112 0,3099 / 0,1549 0,8141 / 0,4884 Базовий вузол  $10 \quad 110$ 0,4144 / 0,2072 0,2692 / 0,1348 0,3484 / 0,1742 Базовий вузол 0,30 / 0,18 11 115 Базовий вузол  $0,3352/$ 0,1679 0,4421 / 0,2211 0,8103 / 0,487 0,4376 / 0,2625  $12 \quad 110$ 0,2622 / 0,1311 0,4235 / 0,2118 0,3512 / 0,1756 0,7881 / 0,4727 Базовий вузол  $13 \quad 110$ 0,4133 / 0,2067 0,3411 / 0,1705 0,2399 / 0,1199 Базовий вузол 0,3957 / 0,2383 14 115 0,4443 / 0,1221 0,2212 / 0,2106 Базовий вузол  $0.5255/$ 0,3153 0,4341 / 0,2605 15 115 0,3205 / 0,1603 0,4077 / 0,2038 Базовий вузол 0,6113 / ,3664 0,4936 / 0,2961 16 115 0,4778 / 0,2389 0,4399 / 0,2199  $0,2124/$ 0,1062 Базовий вузол 0,4116 / 0,247  $17 \quad | \quad 110$ 0,3352 / 0,1676 Базовий вузол  $0,3507/$ 0,1754  $0.4533/$ 0,272 0,9107 / 0,5464 18 110 Базовий вузол 0,4222 / 0,2111 0,3655 / 0,1825 0,5672 / 0,3403 0,5131 / 0,3064

Таблиця 2 – Значення початкових параметрів режиму: напругі в базовому вузлі і задаючих струмів в вузлах

| $\mathbf{1}$ | $\overline{2}$ | 3             | $\overline{4}$ | 5       | 6       | $\overline{7}$ |
|--------------|----------------|---------------|----------------|---------|---------|----------------|
| 19           | 115            | 0,3416/       | 0,4144/        | 0,3099/ | Базовий | 0,4507/        |
|              |                | 0,1708        | 0,2072         | 0,1549  | вузол   | 0,261          |
| 20           | 110            | 0,2816/       | 0,4099/        | 0,3484/ | 0,6323/ | Базовий        |
|              |                | 0,1408        | 0,205          | 0,1742  | 0,3794  | вузол          |
| 21           | 110            | 0,4522/       | 0,4277/        | Базовий | 0,7352/ | 0,5103/        |
|              |                | 0,2261        | 0,2137         | вузол   | 0,4411  | 0,306          |
| 22           | 110            | 0,2477/       | 0,4099/        | 0,3512/ | 0,5055/ | Базовий        |
|              |                | 0,1239        | 0,2049         | 0,1756  | 0,3033  | вузол          |
| 23           | 115            | 0,3611/       | 0,4235/        | 0,3255/ | Базовий | 0,6136/        |
|              |                | 0,1805        | 0,2118         | 0,1628  | вузол   | 0,3672         |
| 24           | 115            | 0,4816/       | 0,3832/        | 0,2187/ | Базовий | 0,5666/        |
|              |                | 0,2408        | 0,1916         | 0,1094  | вузол   | 0,3401         |
| 25           | 115            | 0,3855/       | Базовий        | 0,4581/ | 0,6230/ | 0,7113/        |
|              |                | 0,1978        | вузол          | 0,2292  | 0,3738  | 0,4258         |
| 26           | 110            | 0,3853/       | 0,4177/        | Базовий | 0,7833/ | 0,4138/        |
|              |                | 0,1927        | 0,2038         | вузол   | 0,4698  | 0,2477         |
| 27           | 110            | 0,2888/       | 0,3481/        | 0,4283/ | Базовий | 0,5331/        |
|              |                | 0,1445        | 0,174          | 0,2141  | вузол   | 0,3196         |
| 28           | 115            | Базовий вузол | 0,4143/        | 0,3639/ | 0,6481/ | 0,3855/        |
|              |                |               | 0,2021         | 0,182   | 0,3886  | 0,2313         |
| 29           | 110            | 0,4099/       | 0,3711/        | 0,2864/ | Базовий | 0,4356/        |
|              |                | 0,2049        | 0,1855         | 0,2432  | вузол   | 0,2612         |
| 30           | 117            | 0,3544/       | Базовий        | 0,3910/ | 0,4302/ | 0,6810/        |
|              |                | 0,1776        | вузол          | 0,1955  | 0,2581  | 0,4086         |

Продовження таблиці 2

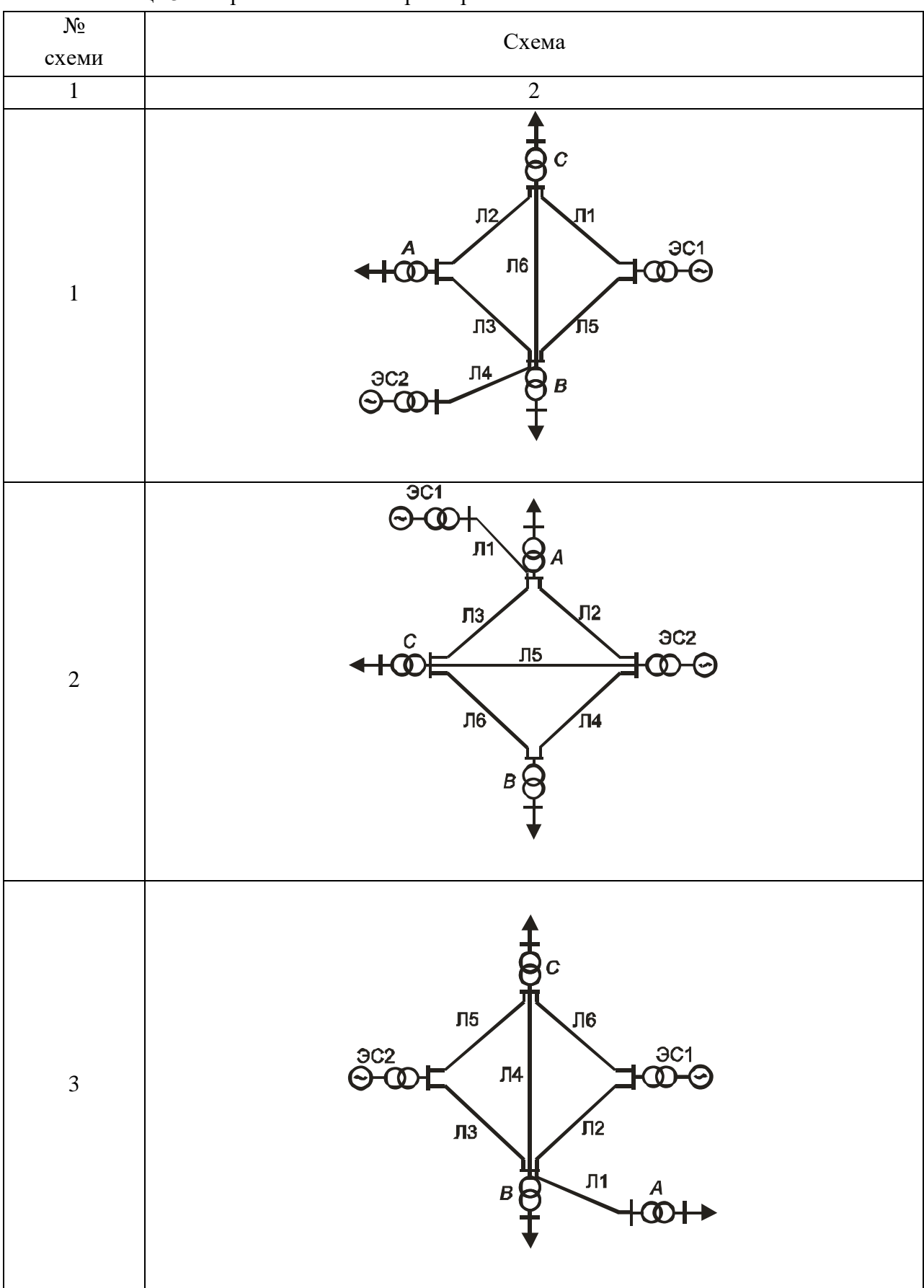

Таблиця 3 – Варіанти схем електроенергетичної системи

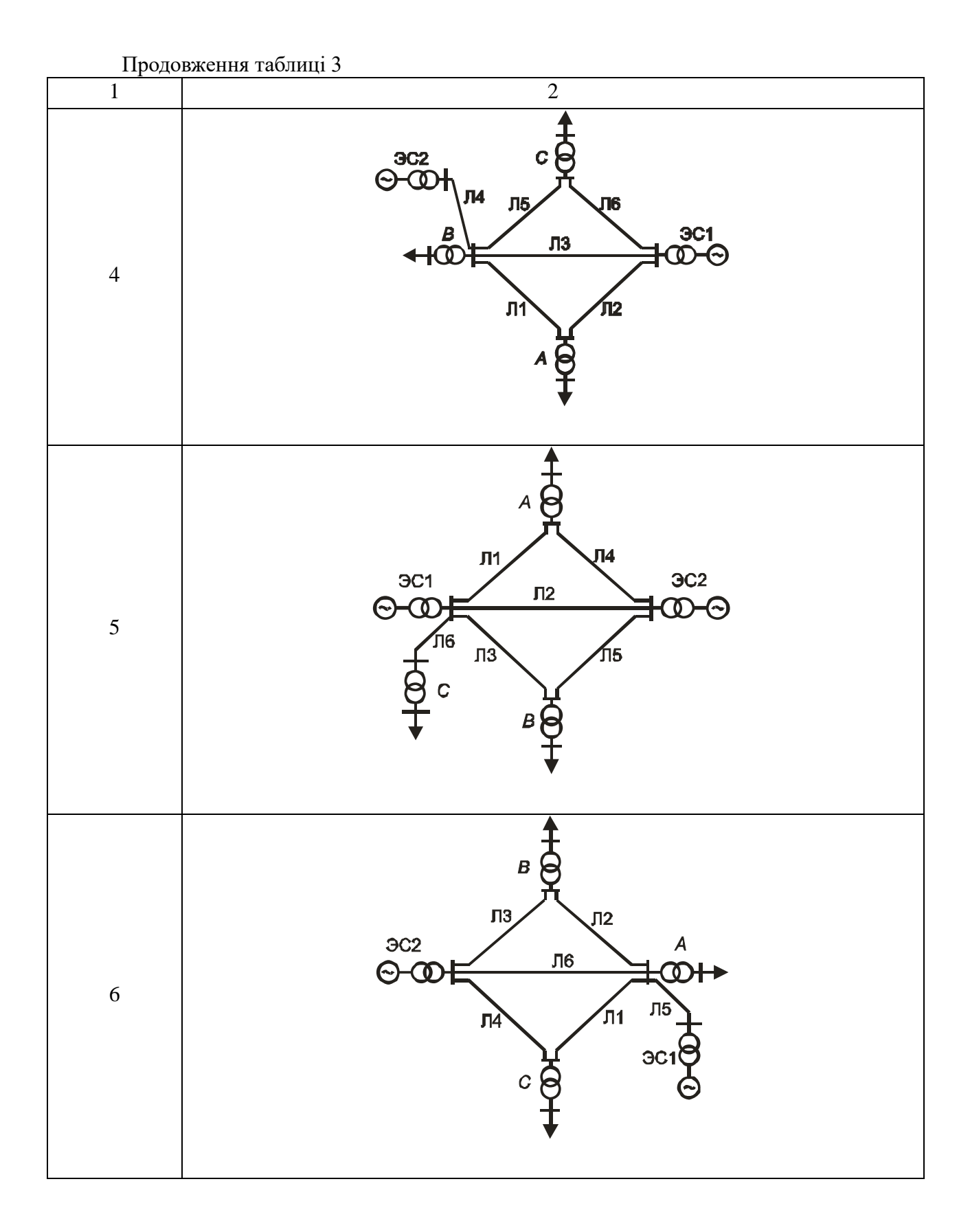

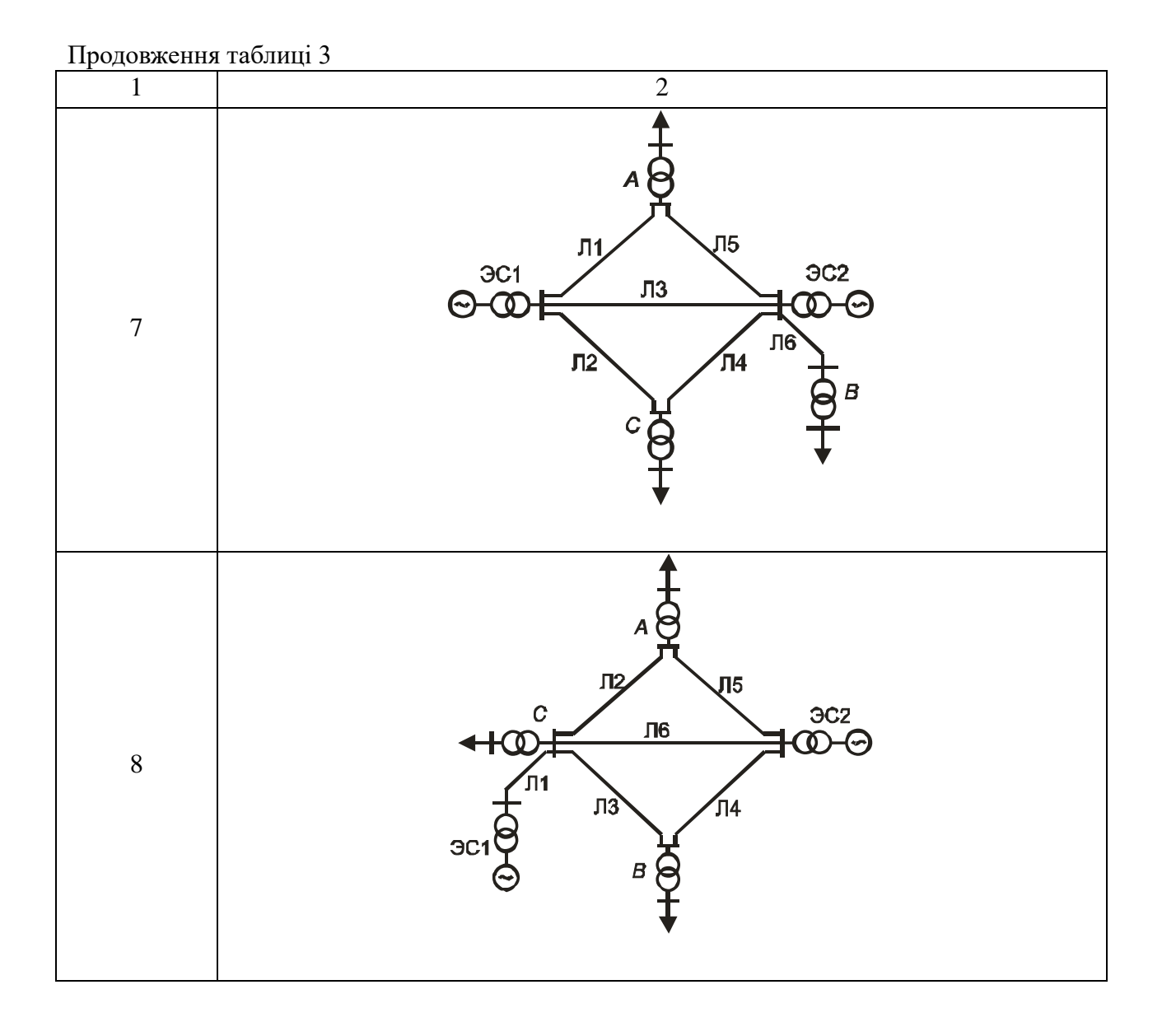